| Introduction | Packages | Types | Notes | Appendix |
|--------------|----------|-------|-------|----------|
|              |          |       |       |          |

# AdaML

Ada-tailored UMLModeling Language

Francesc Rocher

May 17, 2021

AdaML - 0.1.2

| Introduction | Packages | <b>Types</b> | <b>Notes</b> | <b>Appendi</b> x |
|--------------|----------|--------------|--------------|------------------|
| •0000000000  | 0000000  | 00000000000  | 000000       | 000              |
|              |          |              |              |                  |

### What is AdaML?

- A modeling language to draw UML diagrams
- UML tailored for Ada 2012 programming language
- Small, extensible tool implemented on top of PlantUML

| Introduction | Packages | <b>Types</b> | <b>Notes</b> | <b>Appendi</b> x |
|--------------|----------|--------------|--------------|------------------|
| 0000000000   | 0000000  | 00000000000  | 000000       | 000              |
|              |          |              |              |                  |

What is not AdaML?

- A model-based tool to generate Ada code
- A reverse engineering tool to draw UML diagrams from existing Ada code
- An GUI-based UML modeling or drawing tool

| Introduction | Packages | Types | Notes | Appendix |
|--------------|----------|-------|-------|----------|
| 0000000000   |          |       |       |          |
|              |          |       |       |          |

### Features

- Coherent set of functions to describe components
- Syntax resembling Ada
- High quality drawings (eps) to embed in other docs
- svg graphics for additional editing (e.g., inkscape)
- Online generated diagrams for online docs (e.g., GitHub)
- Easy to learn by example, both AdaML and Ada language

## Online Version - Quick Start

- Open PlantUML Previewer or PlantText editor
- Remove default lines and paste the following code:

```
!include https://raw.github.com/rocher/AdaML/release/0.1.2/AdaML.puml
begin_type("Pan_Dimensional")
    procedure("Ask_The_Question", "in out Natural")
end()
begin_package("Deep_Thought")
    function("Answer_The_Question", "", "Natural")
private()
    variable("The_Answer", "Natural", 42)
end()
```

```
depends("Pan_Dimensional", "Deep_Thought", "ask")
```

- ∢ ⊒ ▶

# Online Version - Test Examples

In case you want to test the examples in this doc

- Visit one of the several available PlantUML online servers
- Copy and paste the AdaML code shown in the examples
- Replace the line '!include AdaML.puml' with

 $! include \ https://raw.github.com/rocher/AdaML/release/0.1.2/AdaML.puml$ 

### Warning

Depending on the PlantUML version used in the web site you can obtain different graphical results

### Local Version - Requirements

In case you want to integrate results in your local docs

- PlantUML installed and working in your system
- AdaML.puml file, check AdaML releases
- Your favorite text editor with PlantUML support (e.g. Emacs)
- Check the list of supported editors
- For better visualization and integration with LATEX and other formats, computer modern fonts

| Introduction | Packages | Types | Notes | Appendix |
|--------------|----------|-------|-------|----------|
| 0000000000   |          |       |       |          |
|              |          |       |       |          |

## Pros & Cons

### **Online Version**

- $\checkmark$  Quick and easy to test
- $\checkmark$  Same code can be embedded in online docs
- \* Bitmap graphics; svg in PlantText
- × No file saved, no backups
- × PlantUML version may change without notice, affecting graphical results, layout, style or other incompatibilities

### Local Version

- $\checkmark$  Best graphical results to embed in other docs (eps)
- $\checkmark$  Consistent graphical results over time, if no version changed
- X Requires PlantUML up and running

### **Document Conventions**

### In this document

Entities are *classifiers*, in UML terminology, that correspond to Ada packages, types, records, arrays, subtypes, tasks and protected objects

Elements are *features*, in UML terminology, that correspond to Ada record members, functions and procedures

Specifiers are Ada constructions, like type discriminant or range specifications (e.g, range 1..1024) that can appear in some entity diagrams

| Introduction | Packages | Types | Notes | Appendix |
|--------------|----------|-------|-------|----------|
| 00000000000  |          |       |       |          |
|              |          |       |       |          |

# OOP Support

- AdaML supports both OOP and non-OOP approaches to software models
- There is no explicit difference between them in AdaML
- The final implementation in Ada is the last choice between the two options
- This document and examples on it use OOP concepts as much as possible

### Abstraction Levels

AdaML provides two main view levels, according to the C4 model: Code view to show in detail how entity elements (attributes, methods) are implemented and the relationship they have with other entities

Component view to show internal entity building blocks and the overall relationship with other entities

In some code views, Ada code is included.

# Deep Thought Example - Code View

### AdaML

```
!include AdaML.puml
begin_type("Pan_Dimensional")
    procedure("Ask_The_Question", "in out Natural")
end()
```

```
begin_package("Deep_Thought")
  function("Get_Answer", "", "Natural")
private()
  variable("The_Answer", "Natural", 42)
end()
```

```
depends("Pan_Dimensional", "Deep_Thought", "ask")
```

#### UML

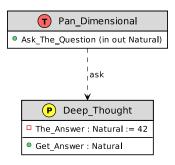

イロト イポト イヨト

| Introduction | Packages | <b>Types</b> | <b>Notes</b> | <b>Appendi</b> x |
|--------------|----------|--------------|--------------|------------------|
| 0000000000   | ●000000  | 000000000000 | 000000       | 000              |
|              |          |              |              |                  |

View Levels

Minimal only shows the package entity and generic parameters

Code View shows package elements with certain level of detail; elements can be other packages, types subprograms, tasks, constants, variables and protected objects

Component View shows package elements and their relationships; do not include details of such elements

| Introduction | Packages | Types       | Notes  | Appendix |
|--------------|----------|-------------|--------|----------|
| 0000000000   | 000000   | 00000000000 | 000000 | 000      |

## Minimal view

The simplest package representation is

AdaML

!include AdaML.puml
package("Deep\_Thought")

UML

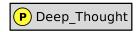

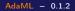

| Introduction | Packages | <b>Types</b> | Notes  | <b>Appendi</b> x |
|--------------|----------|--------------|--------|------------------|
| 00000000000  | 0000000  | 00000000000  | 000000 | 000              |
|              |          |              |        |                  |

Code View

Shows package elements; here variables and subprograms shown

#### AdaML !include AdaML.puml begin\_package("Deep\_Thought") function("Get\_Answer", "", "Natural") private() variable("The\_Answer", "Natural", 42) end()

### Ada

```
package Deep_Thought is
function Get_Answer return Natural;
private
The_Answer : Natural := 42;
end FooBar;
```

#### UML

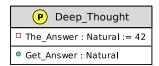

| Introduction | Packages | Types | Notes | Appendix |
|--------------|----------|-------|-------|----------|
|              | 000000   |       |       |          |
|              |          |       |       |          |

# Adding Types

#### AdaML

```
!include AdaML.puml
begin_package("Deep_Thought")
   type("Range_42", "range 1 .. 42")
private()
   variable("The_Answer", "Range_42")
public()
   function("Get_Answer", "Range_42")
end()
```

#### UML

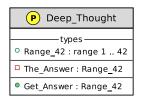

### Note

When using extra *entity elements*, like types or tasks, then variables and methods must be manually sorted (contrast with previous slide)

| Introduction | Packages | <b>Types</b> | <b>Notes</b> | <b>Appendi</b> x |
|--------------|----------|--------------|--------------|------------------|
| 0000000000   | 0000000  | 00000000000  | 000000       | 000              |
|              |          |              |              |                  |

## Adding Tasks

#### AdaML

```
!include AdaML.puml
begin_package("Deep_Thought")
  type("Range_42", "range 1 .. 42")
  task("Compute")
  variable("-The_Answer", "Range_42")
  function("Get_Answer", "", "Range_42")
end()
```

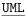

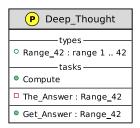

### Element visibility

- use private() and public() functions, as in previous slides
- put '-', '+' or '#' in front of the element's name; this has priority over pri/pub functions

• 3 > 1

| Introduction | Packages | Types       | Notes  | Appendix |
|--------------|----------|-------------|--------|----------|
| 0000000000   | 0000000  | 00000000000 | 000000 | 000      |

### Generic Packages

#### AdaML

```
!include AdaML.puml
begin_package("Deep_Thought<N>")
  generic_with("N : Natural range 1 .. 42")
  type("Range_N", "range 1 .. N")
  task("Compute")
  variable("-The_Answer", "Range_N")
  function("Get_Answer", "", "Range_N")
end()
```

#### UML

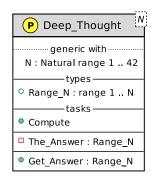

→ ∃ →

| Introduction | Packages | Types       | Notes  | Appendix |
|--------------|----------|-------------|--------|----------|
| 0000000000   | 000000   | 00000000000 | 000000 | 000      |

### Component view

### AdaML

```
!include AdaML.puml
begin_package_spec("Deep_Thought<N>")
  type("Range_Type<N>")
  type_new("Ada.Natural", "Range_Type")
  task("Compute")
  subprogram("Get_Answer")
  variable("The_Answer")
  depends("Get_Answer", "The_Answer");
  depends("Compute", "The_Answer");
  is("The_Answer", "Range_Type")
end()
```

#### UML

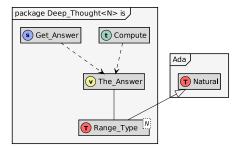

→ ∃ →

## Type Classification

Ada 2012 overall type classification

```
ELEMENTARY TYPES

|-- Scalar

| |-- Discrete

| | |-- Integer

| | | |-- Signed

| | | '-- Modular

| | '-- Enumeration

| '-- Real

| |-- Float

| '-- Fixed

| |-- Decimal

| '-- Ordinary

'-- Access
```

```
COMPOSITE TYPES
|-- Record
|-- Array
|-- Protected
'-- Task
```

1

# Predefined Types

- AdaML is aware of Boolean, Integer, Natural, Positive, Float, Character and String types
- so there is no need to declare such types
- When needed, refer to them also as, e.g. Ada.Boolean<sup>1</sup>, to make them appear in a separate package
- otherwise it might look like the type has been redefined in your package

<sup>&</sup>lt;sup>1</sup>This is UML notation context, not Ada programming language

## Discrete Types

- For discrete types like range, modular or enumeration types, use either the stereotype or the particular specifier
- The meaning is the same, the appearance changes substantially
- Prefer stereotypes in component views, and specifiers in code views
- Both the stereotype and the specifier can be also combined; might be little redundant, but sometimes useful

| Introduction | Packages | Types      | Notes  | Appendix |
|--------------|----------|------------|--------|----------|
| 0000000000   | 000000   | 0000000000 | 000000 | 000      |

## Range Types

#### AdaML

!include AdaML.puml

```
' with stereotype
type("Dozen_Type", "range 1 .. 12")
note("top of Dozen_Type", "ste...")
```

```
' with specifier
begin_type("Power_Type")
  range("-2_048 .. 65_536")
end()
note("top of Power_Type", "her...")
```

### Ada

type Dozen\_Type is range 1 .. 12; type Power\_Type is range -2\_048 .. 65\_536;

UML

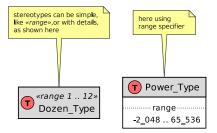

AdaML - 0.1.2

May 17, 2021 23 / 40

3

| Introduction | Packages | Types      | Notes  | Appendix |
|--------------|----------|------------|--------|----------|
| 0000000000   | 000000   | 0000000000 | 000000 | 000      |

### Modular Types

#### AdaML

!include AdaML.puml

```
' with stereotype
type("Mod10_Type", "mod 10")
note("top of Mod10_Type", "ste...")
```

```
' with mod specifier
begin_type("Mod512_Type", "mod")
  mod(512)
end()
note("top of Mod512_Type", "he...")
```

### Ada

type Mod10\_Type is mod 10; type Mod512\_Type is mod 512;

#### UML

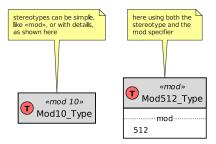

A (10) A (10) A (10)

| Introduction | Packages | Types      | Notes  | Appendix |
|--------------|----------|------------|--------|----------|
| 0000000000   | 000000   | 0000000000 | 000000 | 000      |

### Enumeration Types

#### AdaML

!include AdaML.puml

```
' with stereotype
type("Year_Months", "enum")
```

```
' with specifier
begin_type("Week_Days")
enum("Mon, Tue, Wed, Thu, Fri, Sat, Sun")
end()
```

```
top_down("Year_Months", "Week_Days")
```

### Ada

```
type Year_Months is (Jan, Feb, Mar, ..., Dec );
type Week_Days is (Mon, Tue, Wed, Thu, Fri, Sat, Sun);
```

#### UML

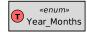

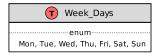

→ ∃ →

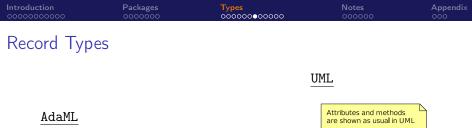

!include AdaML.puml
begin\_type("Foo\_Type")
 function("Answer", "", "Natural")
 attribute("Bar", "Natural")
end()

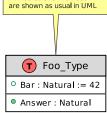

### Ada

type Foo\_Type is private record Baz : Natural; end record; function Answer (Arg : in out Foo\_Type) return Natural;

3

# Record Types with Discriminant (i)

### AdaML

```
!include AdaML.puml
begin_type("Activity_Plan<Day : Day_Type>")
    attribute("Exercise", "Float := 0.75")
    case("Day is Mon..Fri")
    attribute("Work", "Float := 8.0")
    case("Day is Sat")
        attribute("Music", "Float := 4.0")
        attribute("Tennis", "Float := 2.0")
    case()
    attribute("Location", "String")
    function("Total_Hours", "", "Float")
end()
```

#### UML

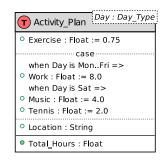

(4月) (4日) (4日)

# Record Types with Discriminant (ii)

When a case value is not specified, assume null type Day\_Type is (Mon, Tue, Wed, Thu, Fri, Sat, Sun); type Activity\_Plan (Day : Day\_Type) is record Exercise : Float := 0.75: case Dav is when Mon .. Fri => Work : Float := 8.0; when Sat => Music : Float := 4.0; Tennis : Float := 2.0: when Sun => null; end case: Location : String; end record;

function Total\_Hours (Plan : in Activity\_Plan) return Float;

→

► 4 3 ►

| Introduction | Packages | <b>Types</b>  | <b>Notes</b> | <b>Appendi</b> x |
|--------------|----------|---------------|--------------|------------------|
| 0000000000   | 0000000  | 0000000000000 | 000000       | 000              |
| Derived Typ  |          |               |              |                  |

## Derived Types

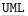

### AdaML

```
!include AdaML.puml
type_new("Integer", "Foo_Type")
begin_type_new("Integer", "Bar_Type")
 range("-1 .. 20")
end()
```

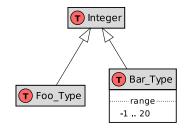

### Ada

type Foo\_Type is new Integer; type Bar\_Type is new Integer range -1 .. 20; -- or simply type Bar\_Type is range -1 .. 20;

3

• • = • • = •

## Abstract Types

#### AdaML

```
!include AdaML.puml
begin_abstract("Animal", "tagged")
   attribute("Class", "String")
end()
```

```
begin_type_new("Animal", "Mammal")
  attribute("Arms", "Natural")
  attribute("Legs", "Natural")
end()
```

```
begin_type_new("Animal", "Reptile")
  attribute("Diurnal", "Boolean")
end()
```

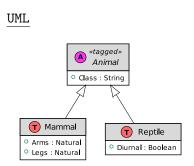

イロト イポト イヨト

3

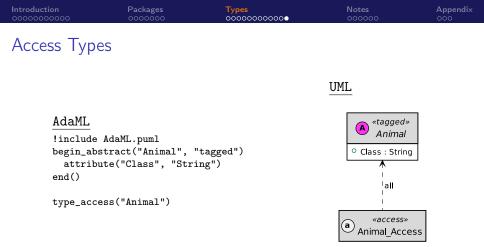

#### Note

Suffix '\_Access' is automatically added to access types; suffix can be configured or suppressed

3 + 4 = +

47 ▶ ◀

| Introduction | Packages | <b>Types</b> | Notes  | <b>Appendi</b> x |
|--------------|----------|--------------|--------|------------------|
| 0000000000   | 0000000  | 00000000000  | ●00000 | 000              |
|              |          |              |        |                  |

### Introduction

- Notes are usually needed to clarify some UML constructions
- AdaML notes can be
  - floating, not associated to any entity
  - linked to one entity, appeared some slides before
  - named notes linked simultaneously to several entities
  - notes on links, associated to links between entities
- AdaML supports geometry hints to specify relative position between the note and the entity

### Floating Notes

### Not associated to any particular entity

#### AdaML

#### UML

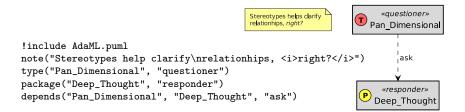

(4月) (4日) (4日)

# Notes Linked to Latest Defined Entity

- Notes are automatically associated to the latest defined entity
- Must specify relative position with 'top', 'bottom', 'left' or 'right' keyword

UML

#### AdaML

```
!include AdaML.puml
type("Foo")
note("left", "What is 'Foo'?")
type("Bar")
note("right", "What is 'Bar'?")
depends("Foo", "Bar", "baz")
```

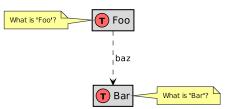

→ ∃ →

## Notes Linked to an Explicit Entity

Must specify relative position with 'top of', 'bottom of', 'left of' or 'right of' keyword, followed by the name of the entity

UML

#### AdaML

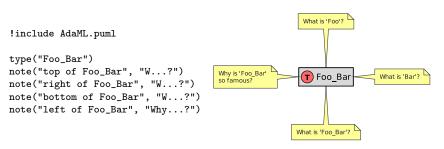

# Named Notes Linked to Several Entities

Specify a number, e.g. 42, to create the named note 'Note\_42', and then link the note to other entities

#### AdaML

```
!include AdaML.puml
type("Foo")
type_new("Foo", "Bar")
note(42, "Is 'Foo_Bar' in between?")
link("Foo", "Note_42")
link("Note_42", "Bar")
```

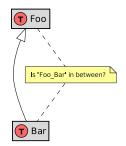

UML

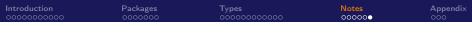

### Notes on Links

- Automatically associated to the latest relationship defined
- Must contain 'on link' keyword, optionally preceded by 'top', 'bottom', 'left' or 'right' keyword

UML

#### AdaML

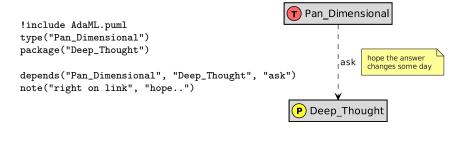

→ + Ξ →

| Introduction | Packages | Types       | Notes  | Appendix |
|--------------|----------|-------------|--------|----------|
| 0000000000   | 0000000  | 00000000000 | 000000 | 000      |
|              |          |             |        |          |

## Release

### Status

- AdaML is available under the terms of the GPLv3 License
- Current release is 0.1.2

### ChangeLog

 First public release including everything you see in this overview document

| Introduction | Packages | Types | Notes | Appendix |
|--------------|----------|-------|-------|----------|
|              |          |       |       | 000      |
|              |          |       |       |          |

# TODO

### Static behavior

There are still a number of features to document and under development, like relationships, protected objects, task entries, arrays, etc..

### Dynamic behavior

 Next releases will include interaction diagrams like sequence diagrams, activity diagrams, state machine diagrams or timing diagrams

| Introduction | Packages | <b>Types</b> | <b>Notes</b> | Appendix |
|--------------|----------|--------------|--------------|----------|
| 0000000000   | 0000000  | 00000000000  | 000000       | 00●      |
|              |          |              |              |          |

### Feedback Welcome

- Send comments, feedback or suggestions using the issues page of the AdaML GitHub repository: http://github.com/rocher/AdaML/issues
- Remember to specify the release number you are referring to in you comments
- Don't hesitate to contact the author in case you need help